### І*.*А*.* Стрєлов*,* П*.*П*.* Ігнатенко

# ІДЕНТИФІКАЦІЯ ТА ВІДОБРАЖЕННЯ ФУНКЦІОНАЛЬНИХ ЕЛЕМЕНТІВ **FPA-**МЕТОДУ В **UML-**МОДЕЛІ СТВОРЮВАНОЇ СИСТЕМИ ДЛЯ ОЦІНЮВАННЯ ЇЇ ЕКОНОМІЧНИХ ХАРАКТЕРИСТИК

Розглядається проблема ефективного оцінювання економічних характеристик проектів з розробки програмних систем за їх моделлю на мові UML (Unified Modeling Language, уніфікована мова моделювання). Наведена характеристика методики оцінювання, запропоновано спосіб ідентифікації та відображення необхідної для оцінювання інформації на UML-діаграмі та приведено приклад оцінювання для типової системи CRM (Customer Relationship Management, управління відносинами з клієнтами).

В [1] авторами запропонована комплексна методика оцінювання економічних характеристик проектів, що поєднує методи FPA (Function Point Analysis, аналіз одиниць функціональності) [2] та COCOMO (COnstructive COst MOdel, конструктивна модель вартості) [3].

Методика включає наступні етапи:

- ідентифікація функціональних елементів програмної системи (ПС), визначення їх складності;
- визначення розміру ПС в одиницях UFP (Unadjusted Function Point, нескоригована одиниця функціональності);
- переведення одиниць UFP в одиниці SLOC (Source Lines Of Code, рядки вихідного коду);
- розрахунок трудомісткості проекту;
- розрахунок тривалості проекту.

Найменш формалізованим у запропонованій методиці є її перший етап. Він заключається в проведенні експертного аналізу функціональних вимог до системи чи проектної документації на систему, виділення функціональних елементів ПС виходячи з методу FPA та визначення характеристик їх складності. Коли цей етап виконано, а його результати мають структуроване представлення, подальші етапи методики можуть бути формалізовані та автоматизовані.

Слід відмітити, що проведення адекватної ідентифікації функціональних елементів ПС та визначення їх складності є основою одержання об'єктивних оцінок розміру, трудомісткості та тривалості розробки системи на подальших етапах методики.

У зв'язку з цим задачі, пов'язані з формалізацією ідентифікації та відображення функціональних елементів FPAметоду, а також ув'язкою результатів етапу в технологічну схему комплексної методики, що розглядається, являються важливими та актуальними.

У даній статті запропоновано підхід до формалізації задач етапу ідентифікації функціональних елементів FPA шляхом встановлення відповідності між елементами моделей FPA та UML (Unified Modeling Language, уніфікована мова моделювання), що дозволить використати переваги UML у формалізованому представленні вимог та одночасно отримати оцінки за методом COCOMO.

Отримання даних для оцінювання економічних характеристик**.** Метод FPA вимагає представлення системи як сукупності внутрішніх файлів даних, зовнішніх інтерфейсів, з якими система взаємодіє, та транзакцій, у яких дані перетинають межу системи. Ідентифікація та визначення властивостей цих елементів звичайно виконуються шляхом експертного аналізу проектної документації. На початковому етапі проекту це специфікації вимог та високорівнева специфікація архітектури ПС. Такий підхід має типові для експертних методів недоліки:

• суб'єктивність оцінки;

- велика вартість процедури перевірки та уточнення результатів;
- отримані дані звичайно оформлюються як окремий текстовий документ, що потребує його узгодження з іншою проектною документацією системи;
- неформалізоване представлення даних для FPA-методу.

Завадити цим недолікам можна наступним шляхом:

- автоматизувати процес отримання даних для обчислення економічних характеристик;
- відслідковувати зміни у вимогах, одночасно оновлюючи оцінки.

Для вирішення цих проблем необхідно задовольнити певні вимоги до вихідних специфікацій етапу:

- вони повинні бути у структурованому форматі, який може читатись машиною;
- мають містити всю необхідну для оцінювання інформацію;
- специфікація архітектури та вимог має бути узгоджена з даними для оцінювання.

Ці вимоги можуть бути виконані у випадку використання для опису вихідних даних етапу UML-діаграм. Мова UML [4] має зображувальні засоби, достатні для відображення як архітектурних особливостей ПС, так і її ключових елементів з точки зору FPA-методу.

Отримання даних для оцінювання економічних характеристик із використанням **UML-**моделі. При побудові FPA-моделі застосовуються специфікації функціональних вимог до ПС, а UML-модель є формалізованим представленням вимог до ПС, тому бажано використовувати побудовану UML-модель та отримувати з неї всі необхідні для FPA дані. Проте, хоча ці дані наявні в UMLдіаграмі, автоматизоване їх отримання стикається з певними проблемами. Відповідно до специфікації FPA [2], транзакція – це процес, у якому дані перетинають межу системи. В UML-моделі будьяку взаємодію між класами системи та акторами можна вважати транзакцією, і за цим критерієм можна автоматизовано визначати транзакції. Такі взаємодії у явному вигляді позначаються на діаграмах послідовностей та активностей, проте, залежно від рівня деталізації діаграми та потреб розробників, можуть позначатись і як варіанти використання. Можливі також випадки, коли на діаграмі є визначення актора або класа, але взаємодія між ними ще не визначена або визначена на декількох рівнях деталізації (варіант використання, визначення класа, актора, діаграма взаємодії). За умов ітеративної розробки UML-модель набуває завершеного вигляду лише у кінці розробки ПС. Для отримання оцінок вже на початкових ітераціях бажано дати можливість розробникам позначати певні елементи моделювання як такі, що відповідають або не відповідають транзакціям, а автоматизоване визначення транзакції використовувати як допоміжний засіб. Засоби автоматизації оцінювання можуть комбінувати програмну ідентифікацію FPA-елементів та використання внесених розробниками позначень.

Зручним шляхом для позначення транзакцій та їх типів є стереотипи UML, що являють собою засіб для внесення додаткової інформації в UML-модель. Метод FPA розрізнює три типи транзакцій.

Зовнішній ввід. Процес, у якому дані перетинають межу системи, при цьому вони вводяться в неї та відбувається модифікація внутрішнього її стану або файлів даних, якими система керує. Прикладом може бути введення даних користувачем з клавіатури. Для позначення таких транзакцій пропонується використання стереотипу UML «external input».

Зовнішній вивід. Процес, у якому дані перетинають межу системи, при цьому з неї виводяться дані, отримані внаслідок обробки або проведених розрахунків. Приклад – відображення статистичних графіків на екрані або їх друк на принтері. Для позначення таких транзакцій пропонується використання стереотипу UML «external output».

Зовнішній запит. Процес, у якому дані перетинають межу системи, при цьому з неї виводяться необроблені дані. Прикладом може бути відображення тексту, раніше введеного користувачем. Для позначення таких транзакцій пропонується використання стереотипу UML «external inquiry».

На рис.1-4 зображено приклади UML-діаграм системи, доповнені опи-

Після складання UML-моделі та позначення в разі необхідності FPA-елементів у моделі, отримання даних для оцінювання зводиться до підрахування кількості FPA-елементів певних типів, визначення функціонального розміру ПС, перерахування одиниць FPA в одиниці SLOC та обчислення економічних харак-

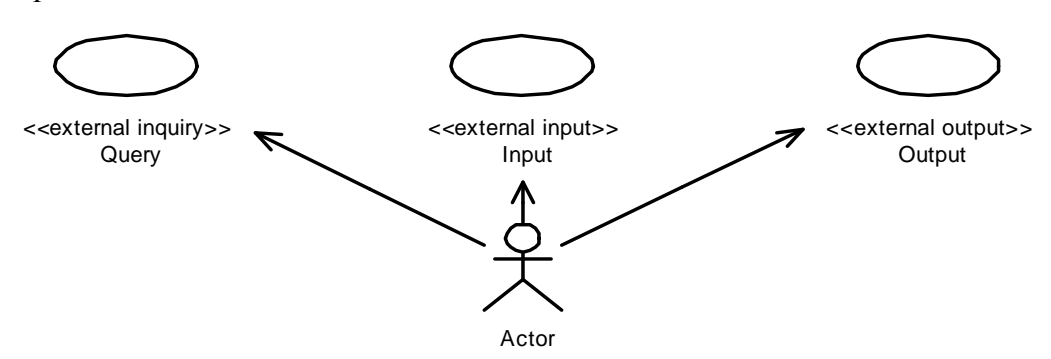

Рис. 1. Приклад позначення варіантів використання у вигляді транзакцій

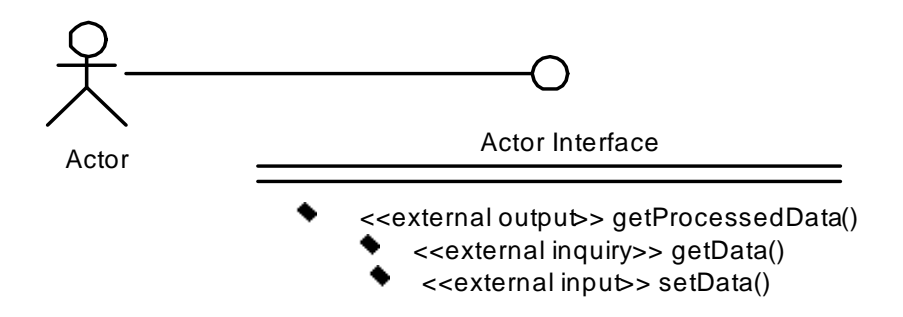

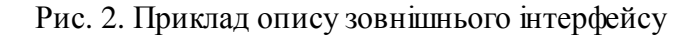

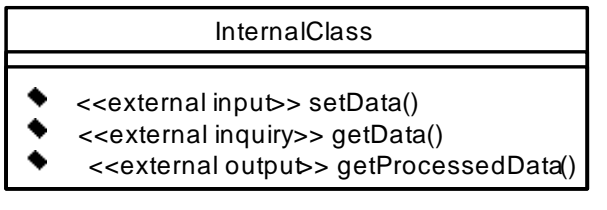

Рис. 3. Приклад опису внутрішнього

класу, що реалізує методи,

# використовувані у транзакціях

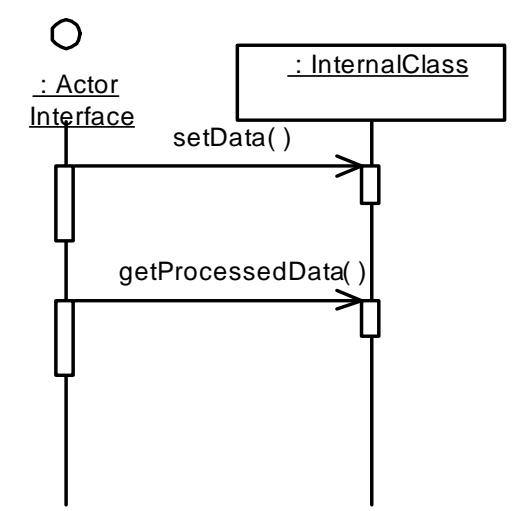

Рис. 4. Приклад опису взаємодії між актором та класом системи.

сами транзакцій для FPA-методу.

теристик за методом COCOMO.

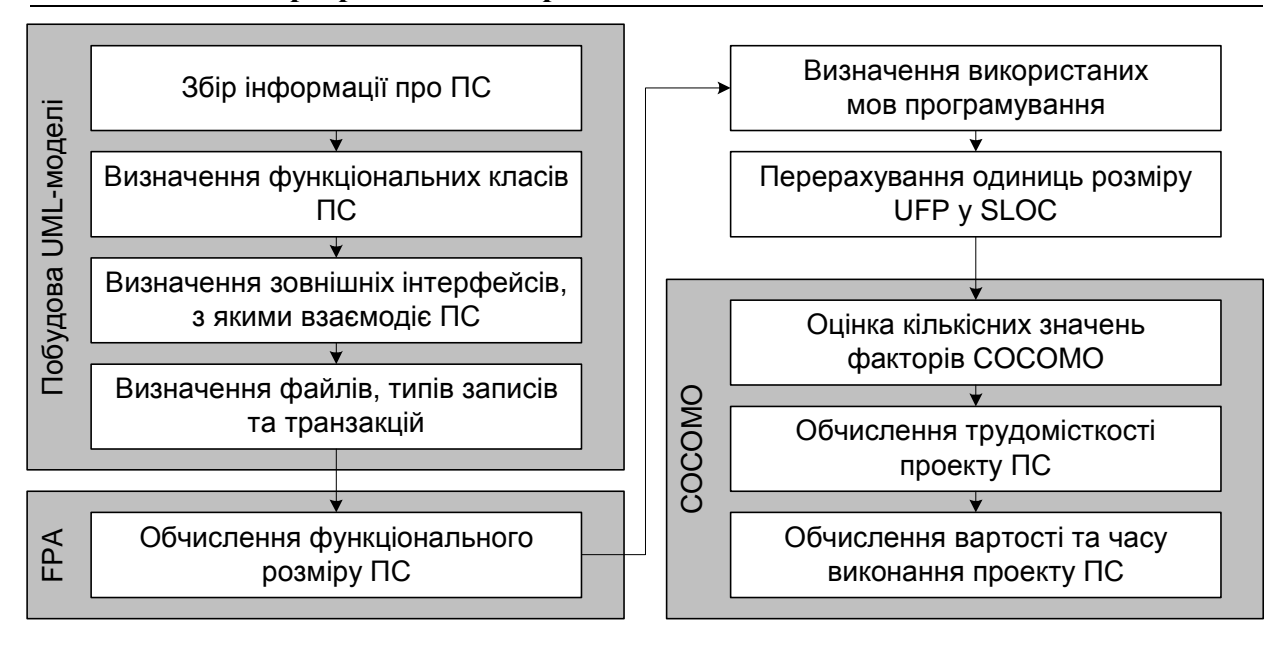

Рис. 5 Методика обчислення економічних характеристик ПС за UML-моделлю

У випадку використання UMLмоделі як засобу для документування архітектури і дизайну системи та відображення необхідних для оцінювання даних методика [1] матиме схему, зображену на рис. 5.

Розглянемо приклад застосування підходу щодо відображення функціональних елементів FPA-методу в UML-моделі та оцінювання економічних характеристик проекту.

У якості ілюстративного прикладу для пропонованого підходу розглянемо проект створення простої CRM-системи (CRM – Customer Relationship Management – управління взаємовідносинами з клієнтами).

Опис системи**.** Типова CRM-система початкового рівня складається з таких основних підсистем [5]:

- продажів;
- контролю роботи персоналу;
- "Органайзер".

Як основний вихідний документ першого етапу методики було взято UML-модель системи, доповнену елементами, що зображують транзакції, та відповідними діаграмами.

Через нестачу детальної інформації по системі було визначено лише зв'язки транзакцій із варіантами використання (Use Case) системи, що вже є достатнім для отримання оцінок.

Отримані дані**.** Діаграми, додані до UML-моделі, зображено на рис. 6-10. У більшості випадків одному варіанту використання відповідає одна транзакція, але присутні й більш складні випадки відношень "один - до декількох" та "декілька – до одного". У транзакції можуть брати участь один або декілька класів системи. Такі ситуації можна відобразити через залежності між прецедентами та мислення трудомісти и преситу ПС обчислення трудомісти преситу ПС обчислення вартості та виконання проекту ПС обчислення вартості та виконання проекту П<br>и характеристик ПС за UML-мод лишь и дистання стании, що зображуют

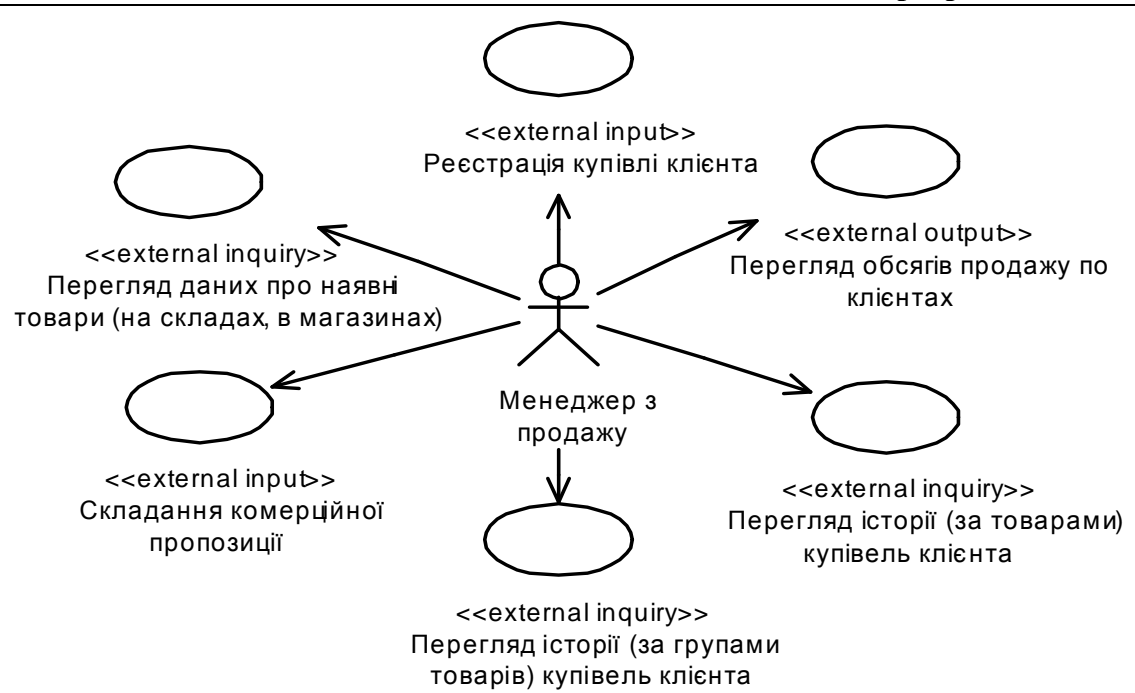

Рис. 6. Транзакції, пов'язаніз варіантами використання у підсистемі продажу

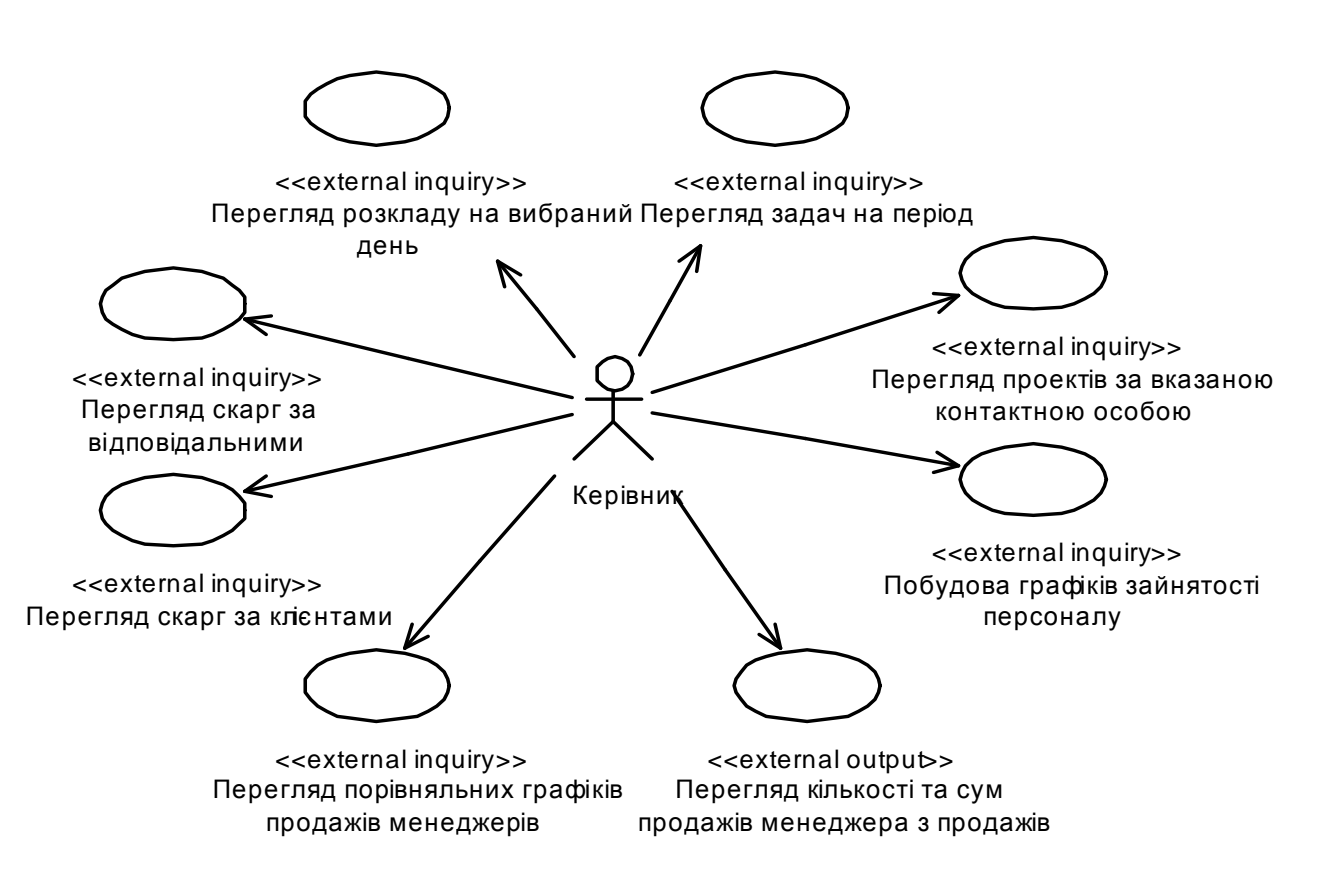

Рис. 7. Транзакції, пов'язаніз варіантами використання у підсистемі контролю роботи

персоналу

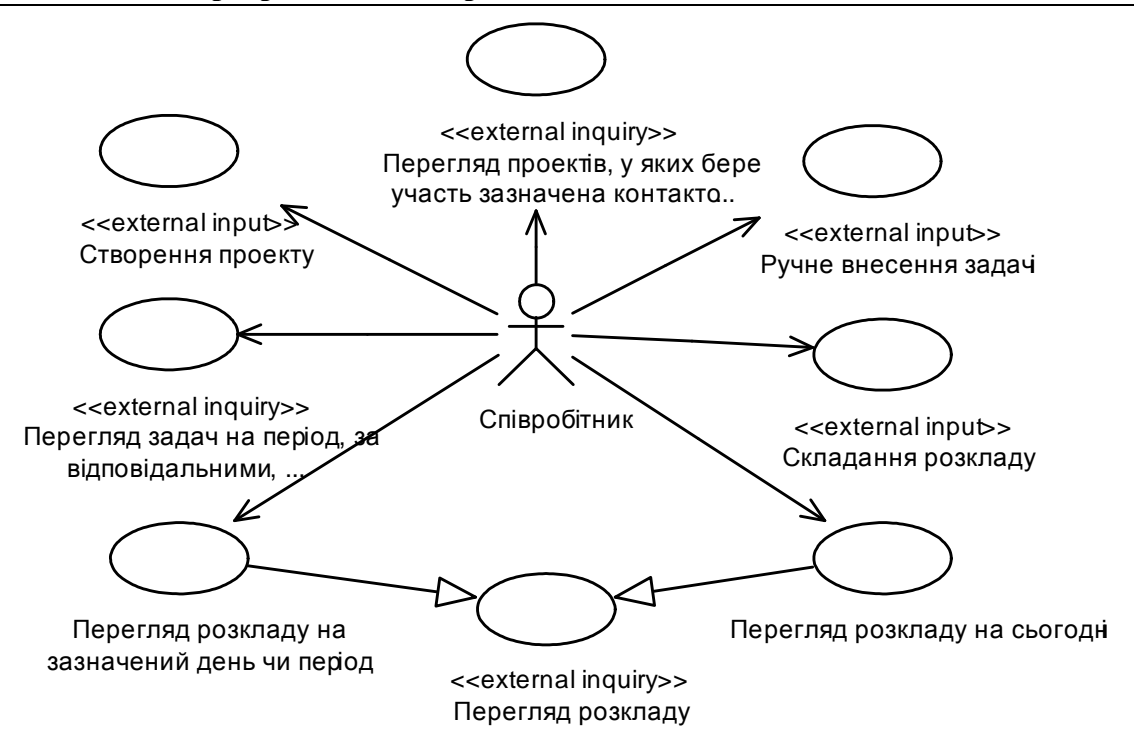

Рис. 8. Транзакції, пов'язані з варіантами використання у підсистемі "Органайзер",

робота з проектами та задачами

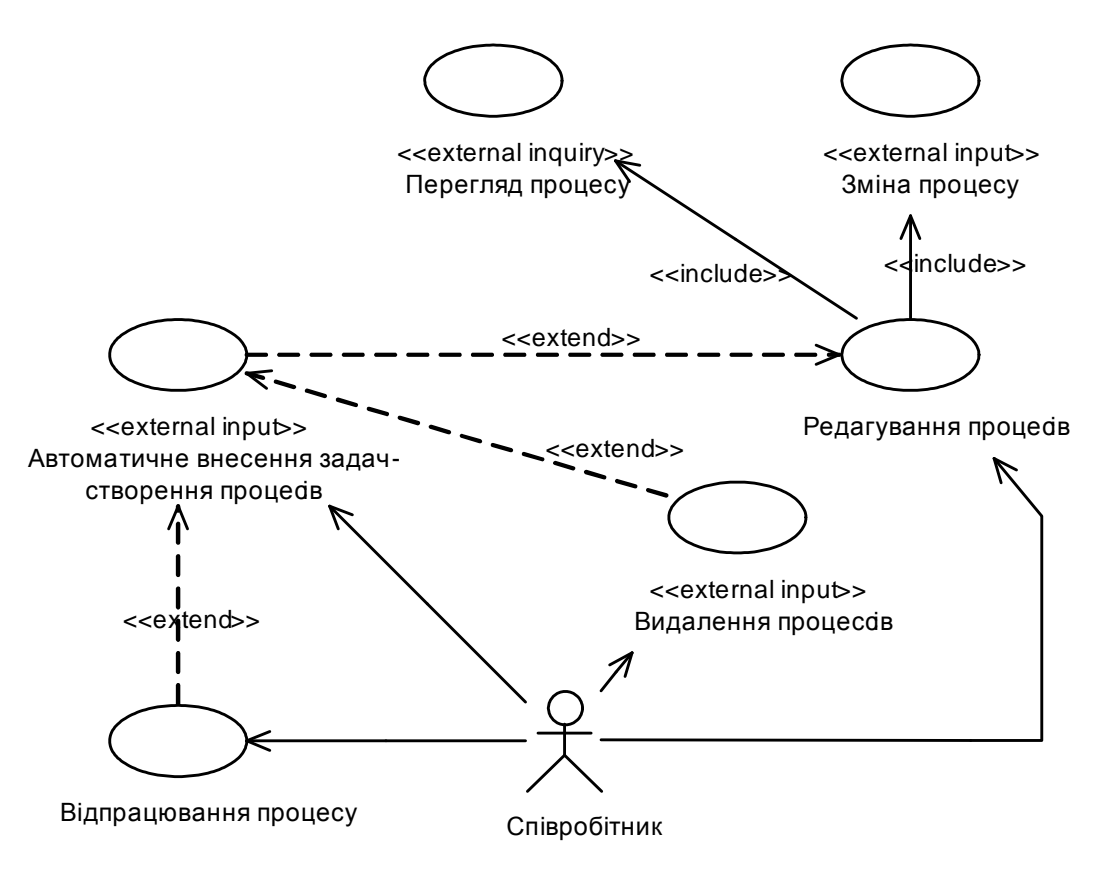

Рис. 9. Транзакції, пов'язані з варіантами використання у підсистемі "Органайзер", робота з процесами

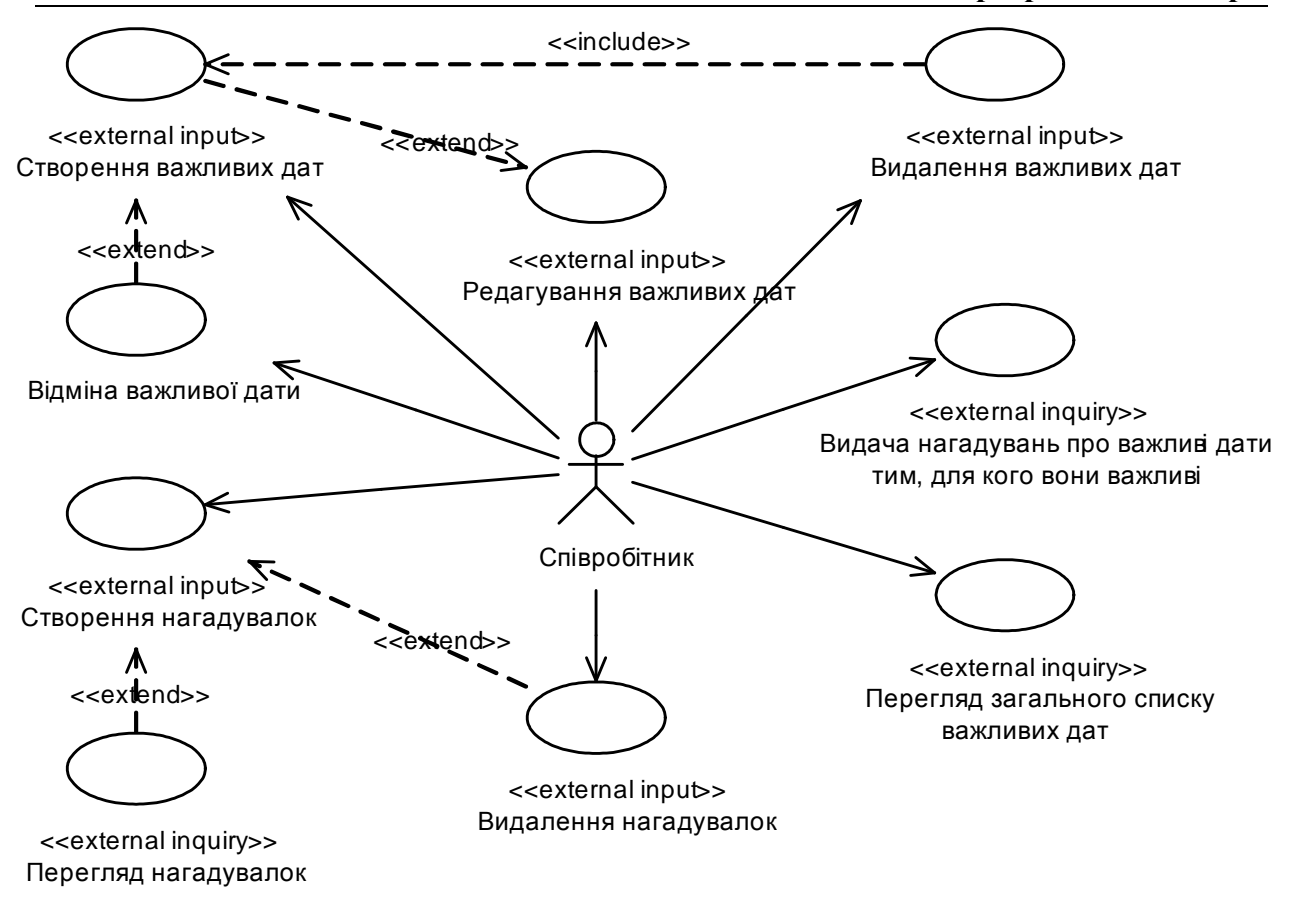

Рис. 10. Транзакції, пов'язані з варіантами використання у підсистемі "Органайзер",

робота з нагадуваннями та важливими датами

Усі транзакції, задіяні у перелічених підсистемах, зведені до табл. 1. Таблиця включає певні транзакції, які не присутні на Use Case-діаграмах, проте необхідні для введення та супроводу використовуваних довідників. Стовпчики EI (External Input, зовнішній ввід), EO (External Output, зовнішній вивід), EQ (External Inquiry, зовнішній запит) містять, відповідно, кількості транзакцій вводу, виводу та запиту даних, задіяних у реалізації певної функції системи.

На етапі розробки UML-моделі ПС ще не доступна детальна інформація про функції системи та формати даних, які використовуються, але можна зробити припущення, що всі транзакції мають середню складність: ввід – 4 UFP, вивід  $-5$  UFP, запит $-4$  UFP.

Тоді перелічені функції разом можна оцінити у 153 одиниці UFP. У міру деталізації моделі системи цю оцінку можна уточнювати.

У методі FPA також враховується складність структур даних. Для оцінювання цього внеску за відсутності детальної архітектури можна вважати, що ПС використовує два угруповання даних: зовнішню БД та внутрішні тимчасові дані (табл. 2).

Стовпчики табл. 2 ILF (Internal Logical File, внутрішній логічний файл) та EIF (External Interface File, зовнішній інтерфейсний файл) містять, відповідно, кількості файлів, використовуваних системою.

 Якщо рахувати ці угруповання із середніми значеннями складності (внутрішній файл – 10 UFP, зовнішній – 7 UFP), вони додадуть 17 одиниць UFP.

Отримані економічні характеристики**.** У сумі оцінка системи за FPAметодом налічує 170 одиниць функціона-

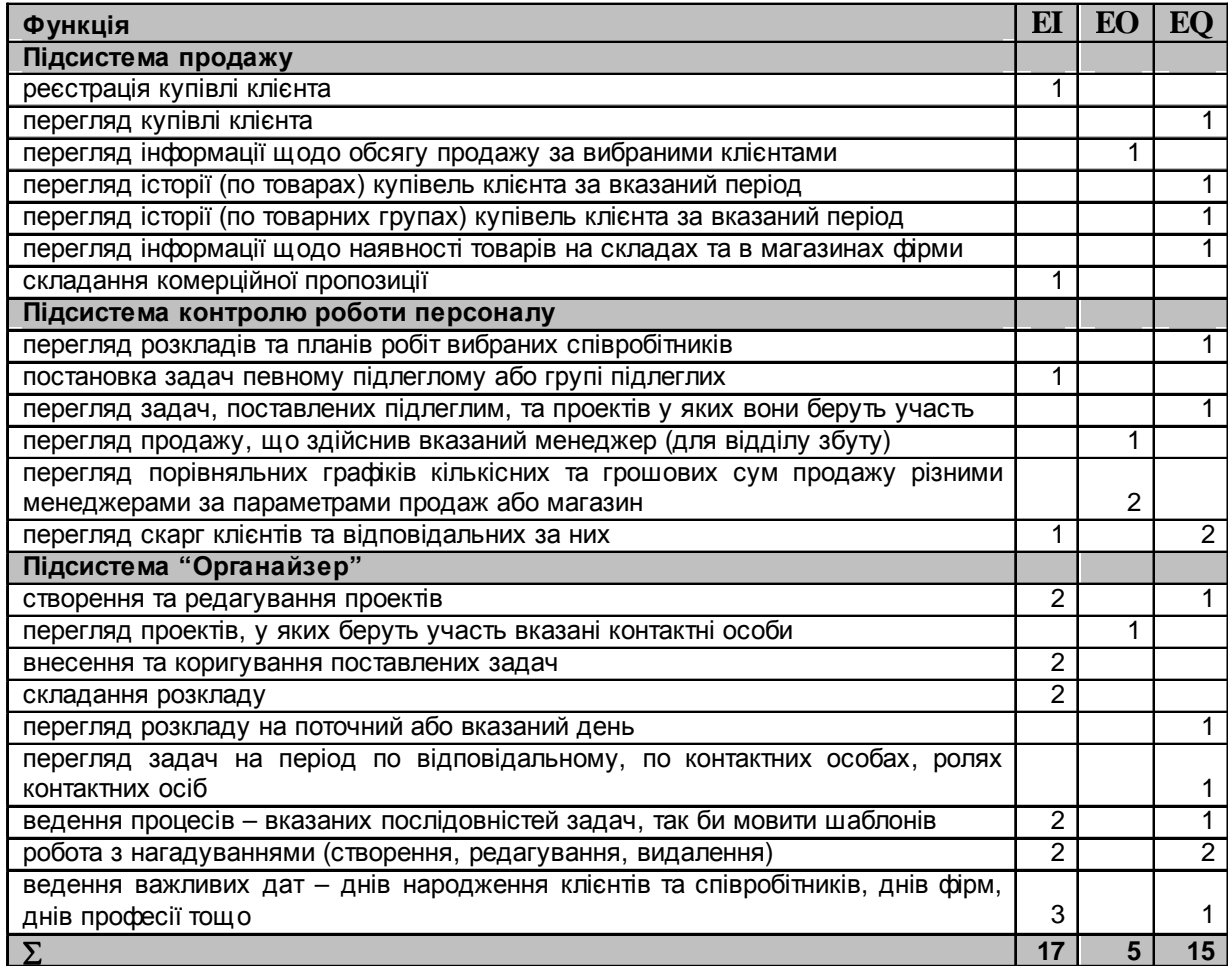

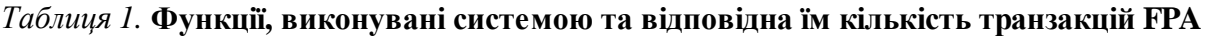

льності. Для подальшого застосування методу COCOMO необхідно перевести їх в одиниці SLOC. Якщо взяти, наприклад, мову програмування Java, де співвідношення SLOC/UFP дорівнює 50 [6], це складе 8500 рядків.

Слід зауважити, що співставляти отриману таким чином кількість рядків коду із рядками реального вихідного тексту системи на певній мові програмування можна лише за умови використання локальної калібровки COCOMO, коли коефіцієнти COCOMO та відповідність між одиницями UFP та рядками коду визначаються для конкретних умов

розробки системи.

У даному випадку кількість рядків коду слугує лише вхідним параметром для подальших розрахунків. Обчислення проводяться відповідно до моделі COCOMO [7]:

Номінальна трудомісткість *PM* NS виражена у людино-місяцях (person-<br>month, PM) і обчислюється як month, PM) і обчислюється як  $= A \times Size^E \times \prod_{i=1}$ *n i* 1  $PM_{NS} = A \times Size^{E} \times \prod EM_{i}$ , де *Size* – розмір ПС має бути вираженим у одиницях KSLOC;  $E = B + 0.01 \times \sum$ =  $= B + 0.01 \times$ 5 1  $0.01$ *j*  $E = B + 0.01 \times \sum SF_j ; EM_i - My-$ 

Таблиця *2.* Угруповання даних**,** використовувані системою**,** та відповідна їм

### кількість файлів **FPA**

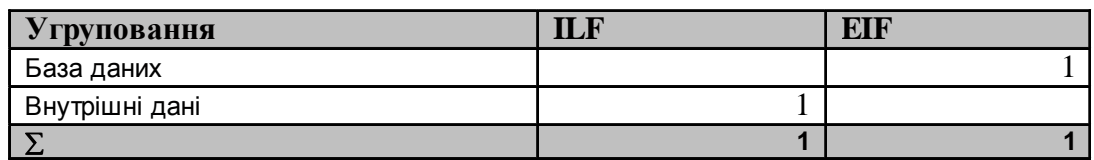

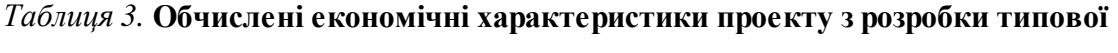

### системи **CRM**

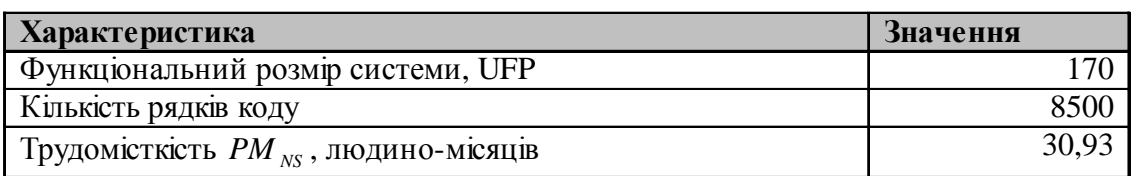

льтиплікативні фактори;  $i = \overline{1, n}$ ,  $n = 16$ ;  $SF<sub>j</sub>$  – експоненційні фактори;  $j = 1.5$ ; *A* = 2,94; *B* = 0,91 - калібровочні константи.

Номінальний час розробки *TDEVNS* обчислюється за формулою  $TDEV_{NS} = C \times (PM_{NS})^F$ , де

$$
F = D + 0.2 \times 0.01 \times \sum_{j=1}^{5} SF_j = D + 0.2 \times (E - B)
$$

,  $C = 3.67$ ;  $D = 0.28$  – калібровочні константи.

Отримані значення економічних характеристик зведено до табл. 3.

### Висновки

У статті запропоновано підхід до ідентифікації та відображення на UMLмоделях функціональних елементів ПС, визначення їх складності за FPA-методом із використанням UML-діаграм, що описують вимоги до ПС, архітектуру та дизайн системи. Такий підхід має наступні переваги перед традиційним експертним підходом, використовуваним у раніше запропонованій методиці [1]:

- приводить до структурованого представлення вихідних даних для оцінювання;
- наочно пов'язує ці дані із загальною архітектурою ПС, що водночас допомагає підтримувати їх актуальність та робить опис архітектури більш детальним;
- значно зменшує обсяг роботи експертів у ході оцінювання проектів за підготованими UML-діаграмами.

1. Стрєлов І*.* А*.,* Ігнатенко П*.*П*.* Підхід до оцінювання економічних характеристик проектних рішень при розробці, модифікації та реінжинірингу програмних систем // Пробл. програм. – 2004. – №1. – С. 38-51.

2. *Longstreet D.* Function Points Analysis Training Course. – www.softwaremetrics.com. –  $2002. - 116$  p.

3. CSE, 1999: Center for Software Engineering. COCOMO II Model Definition Manual // Computer Science Department, USC Center for Software Engineering, 1999. – 37 p.

4. UML Specification, version 2.0. – www.uml.org

5. Підхід до моделювання та проектування CRM-систем / П.П. Ігнатенко,

В.М. Ткаченко, І.А. Стрєлов, Р.О. Дуднік // УСиМ. – 2005. – №2. – С. 57 –65.

6. Language source statements per function point (industry average). www.softwareestimator.com/IndustryData1.htm 7. *Clark B., Devnani-Chulani S., Boehm B.W.* Calibrating the COCOMO II Post-Architecture Model // ICSE, 1998. – P. 477-480.

Отримано *19.04.05* 

# Про авторів

Стрєлов Ігор Анатолійович*,*  аспірант Ігнатенко Петро Петрович*,*  кандидат технічних наук, завідувач відділу

Місце роботи авторів Інститут програмних систем НАН України, Просп. Академіка Глушкова, 40, 03680, Київ-187, Україна Тел. (044) 452 5791, 526 1540 E-mail: ignat@isofts.kiev.ua, ihors@svitonline.com